## 9.5 My Correspondence

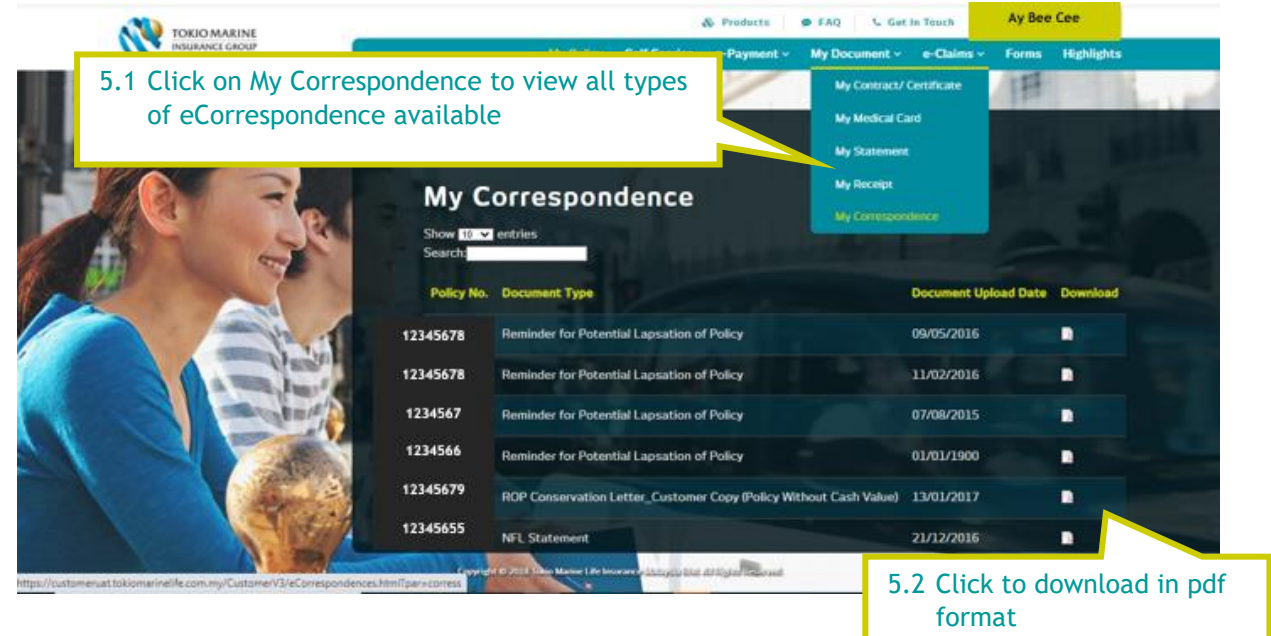